# *Использование ИКТ на уроках географии*.

*Подготовила Боголюбова Евгения Михайловна, учитель географии МОУ сош №3 г.Нелидово*

 **Одним из направлений модернизации системы географического образования является внедрение компьютерных технологий и мультимедиа.**

 **Применение в обучении компьютера в сочетании с аудиовизуальными средствами принято называть «новыми информационными технологиями в образовании».**

 **В последние годы система образования в нашей стране направлена не столько на усвоение суммы готовых знаний, сколько на формирование интеллектуальных умений, умений самостоятельной познавательной деятельности.**

 **- формирует активную жизненную позицию в современном обществе.**

 **- развивает мышление и творческие способности ребёнка;** 

**деятельность;** 

 **- активизирует познавательную** 

**учению;** 

 **- повышает мотивацию учащихся к** 

 **Применение информационных компьютерных технологий на уроках географии не только облегчает усвоение учебного материала, но и представляет новые возможности для развития творческих способностей учащихся:**

## *Основные формы работы с ИКТ на уроках географии:*

- Непосредственное применение в учебном процессе.
- Применение ИКТ для организации самостоятельной работы учащихся по географии вне школьных занятий.
- Применение информационных технологий для обеспечения познавательного досуга. Компьютеры и учебные программы можно назвать универсальными средствами обучения.

### **Программа Power Рoint**

При подготовке к урокам моим незаменимым помощником является приложение Power Point, входящее в состав пакета Microsoft Office. С её помощью создаётся мультимедиа технология, которая позволяет объединить на одном носителе различные формы представления информации. Это приложение позволяет мне самостоятельно по собственному сценарию подготовить интерактивное мультимедийное пособие к уроку по любой теме с минимальными временными затратами.

Появляется возможность использовать фотографии, слайды, музыкальные фрагменты, дикторский текст, видеоматериалы, компьютерную анимацию, структурированные тексты с иллюстрациями, использовать ссылки на сайты Интернет, а также не только выстраивать материал в виде последовательного изложения, но и создавать возможность нелинейного перемещения между различными частями урока.

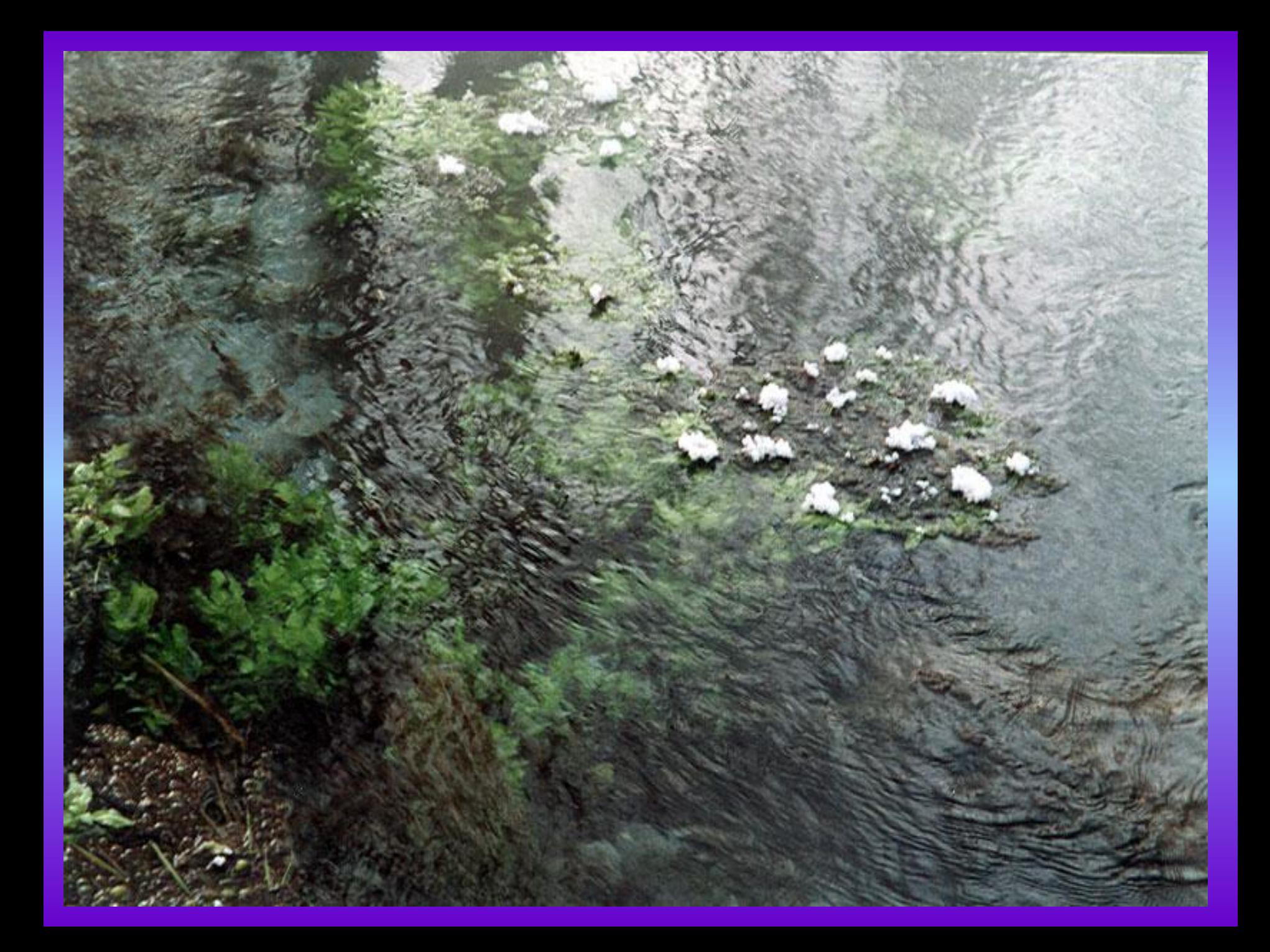

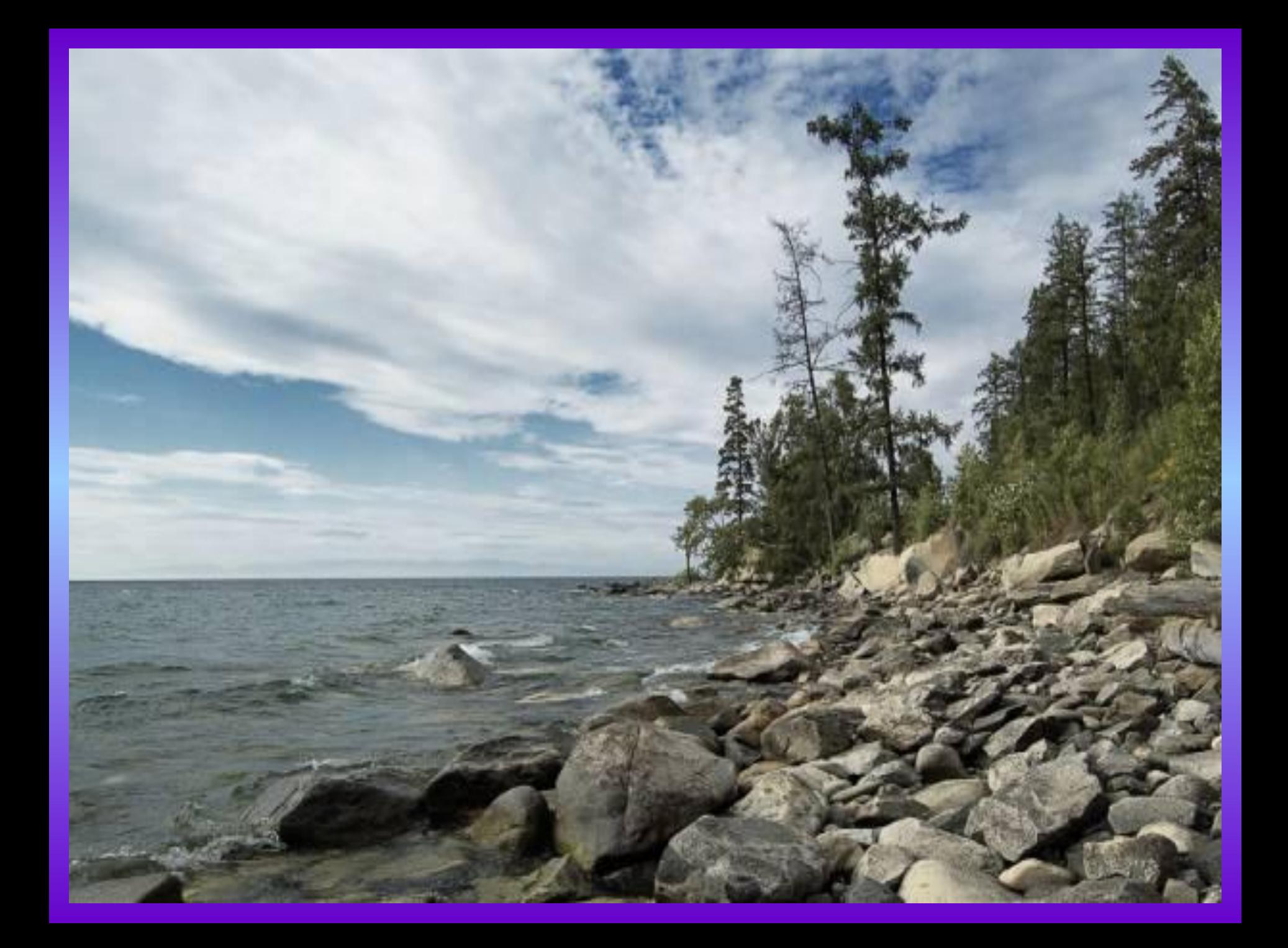

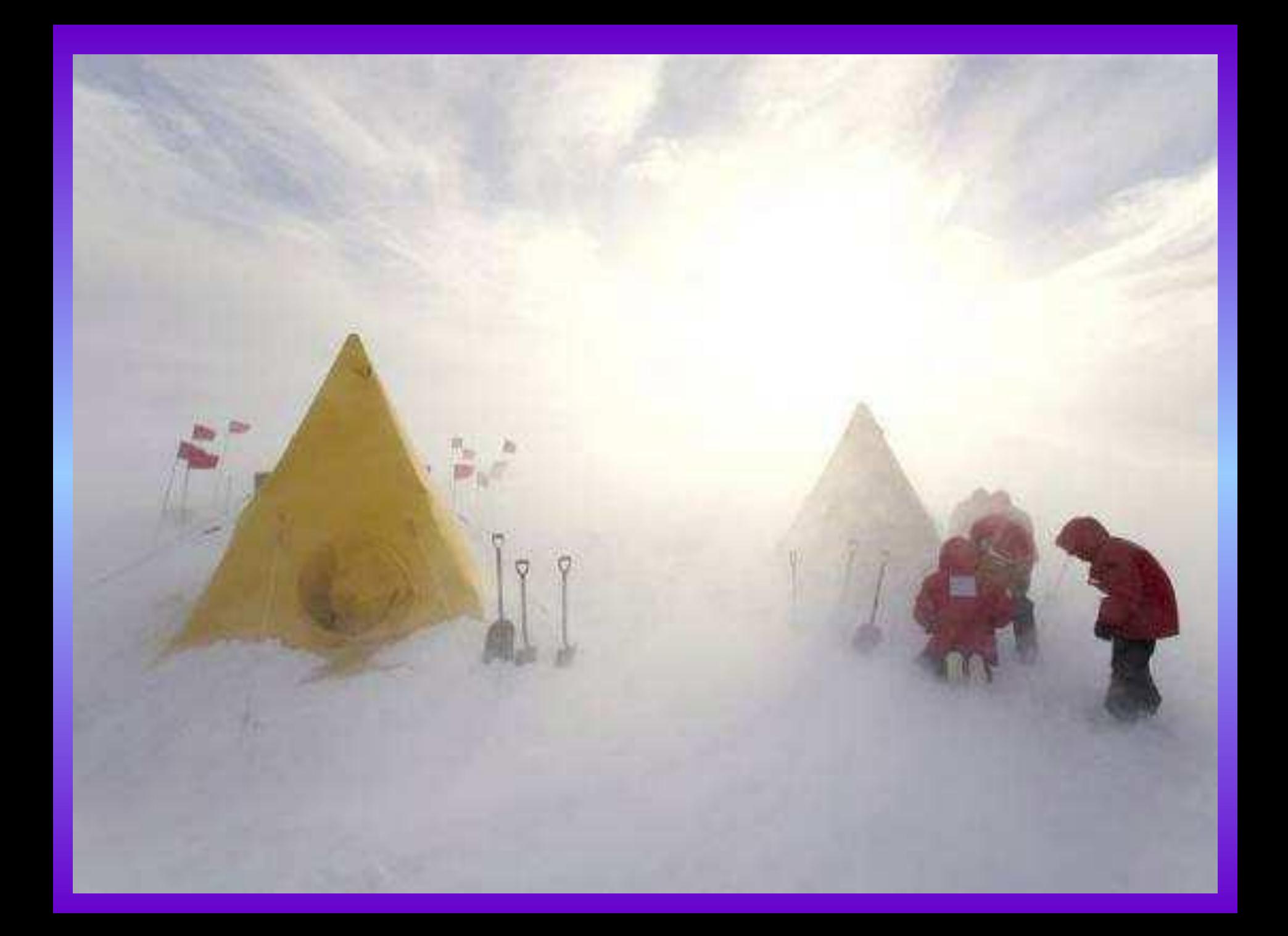

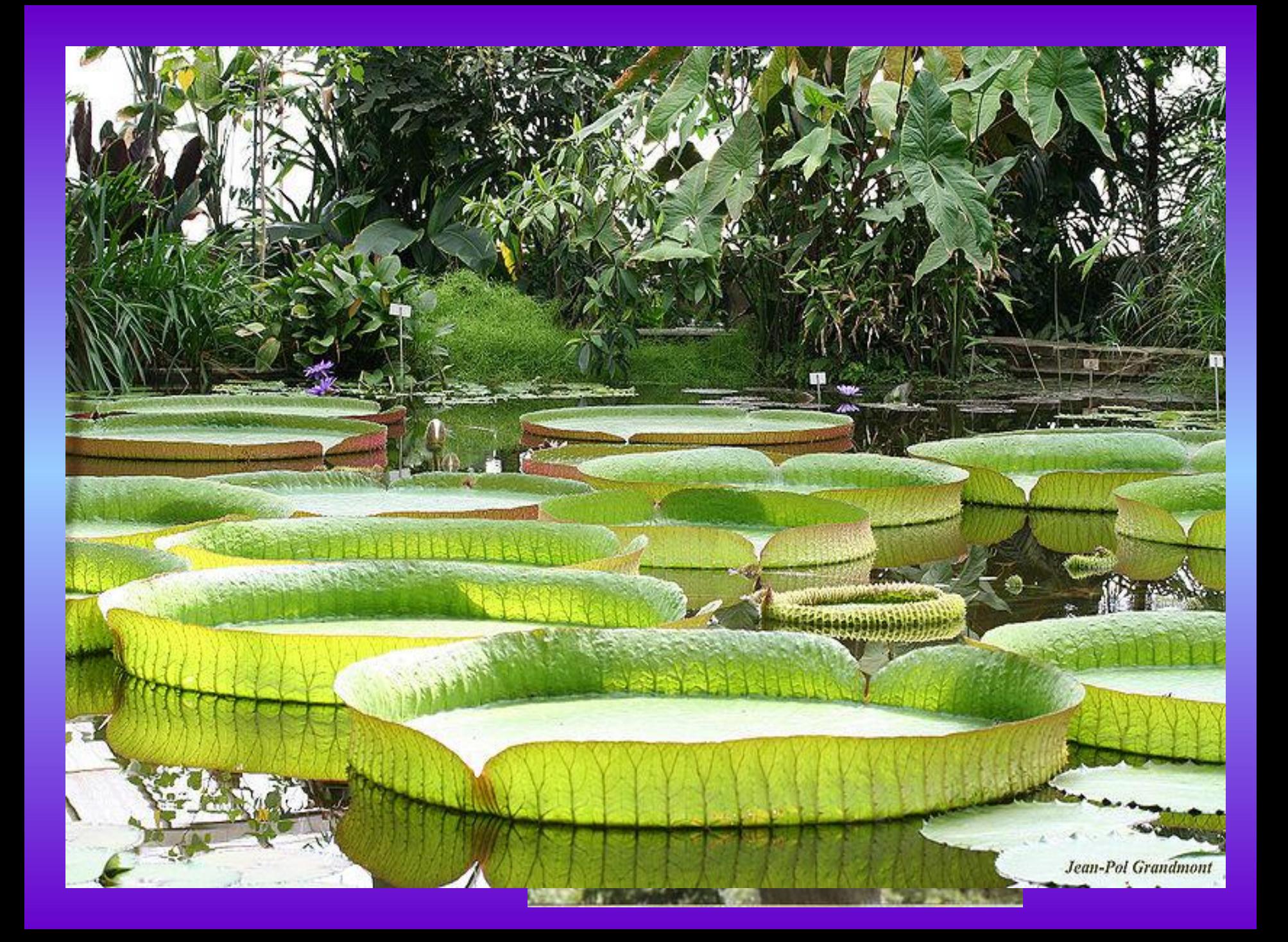

## **Суточный ход температуры воздуха в разные сезоны года**

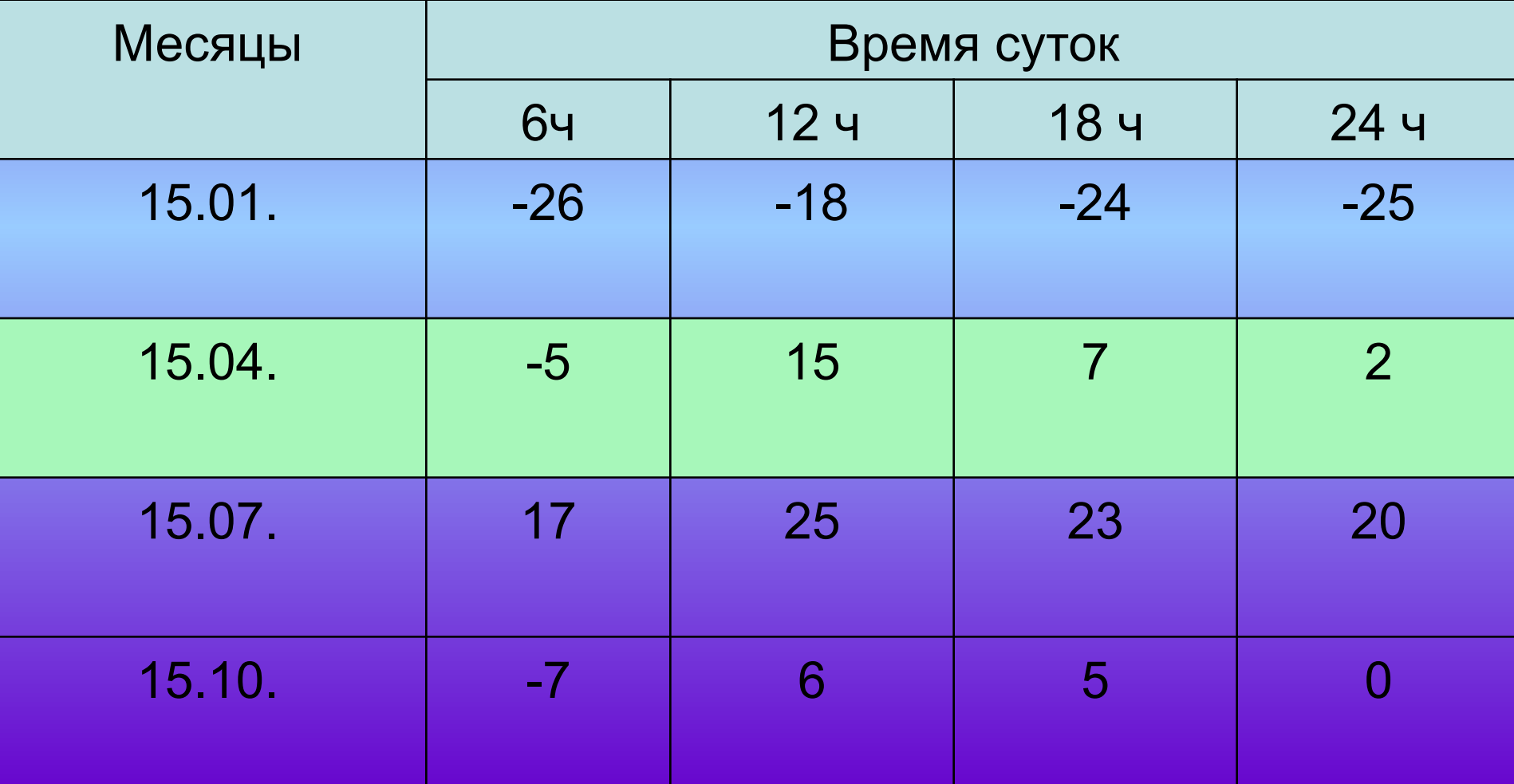

### *Проверка домашнего задания:*

- 1. Что в переводе с греческого обозначает слово «география»?
- 2. Что является объектом изучения физической географии?
- 3. Кто дал название науке география?
- 4. Кто впервые совершил кругосветное путешествие?
- 5. Этот путешественник исследовал Азию в течение 24 лет?
- 6. Какой путешественник оставил после себя труд «Хождение за три моря»?
- 7. Какие три моря он пересек?
- 8. Кто первым открыл морской путь в Индию вокруг Африки?
- 9. Кто открыл Америку?
- 10. Как называют эпоху открытий конца XV начала XVIIв. ?

# Проверь себя:

*• 2000 - 3000 км* 

 *мощность атмосферы*

*• 78%* 

 *содержание азота в воздухе*

*• 6 градусов* 

 *понижение t на каждый км*

*• 21%* 

 *содержание кислорода в воздухе*

*• 18 – 20 км*

 *толщина тропосферы над экватором*

*• 50 – 55 км*

 *верхняя граница стратосферы*

## *Решение задач:*

- *• Лётчик поднялся на высоту 2 км. Каково атмосферное давление воздуха на этой высоте, если у поверхности Земли оно равнялось 750 мм рт. ст.?*
- *• Определите, чему равна приблизительно относительная высота горной вершины, если у подошвы горы барометр показывает 740 мм, а на вершине 440 мм.*
- *• Высота населённого пункта 2000 м над уровнем моря. Высчитайте атмосферное давление на этой высоте.*
- *• По карте определите на какой высоте над уровнем моря находится наш населённый пункт? Высчитайте, какое атмосферное давление можно считать нормальным для нашей местности.*

 **Применение ИКТ на уроках делает урок нетрадиционным, ярким, насыщенным, приводит к необходимости пересмотра различных способов подачи учебного материала и различных подходов в обучении. Но не следует забывать, что к информационным технологиям необходимо обращаться лишь в том случае, когда они обеспечивают более высокий уровень образовательного процесса на том или ином этапе обучения по сравнению с другими методами.**

 **В заключении отмечу, что персональный компьютер сегодня одно из самых мощных и эффективных из всех существовавших до сих пор технических средств обучения, позволяющий заметно повысить качество усвоения информации и интерес к предмету, а также осуществлять интегративный подход в обучении.**